## **Download Adobe Photoshop Windows Xp Free NEW!**

Adobe Photoshop is a professional image editing software used to edit and enhance images. It is used to enhance images in different ways, such as to create the black and white effect, to remove unwanted objects or to transform objects into another object. It includes features that allow users to crop, rotate, flip, merge, add text, resize, change the background color, and add a filter. Some of the additional tools that can be used in Adobe Photoshop are levels, curves, focus, lasso, magic wand, paint brush, and eraser. It can also be used to open, edit, and save various file formats such as JPG, TIFF, GIF, BMP, EPS, and PSD.

## [Download File](http://emailgoal.com/efforting.ZG93bmxvYWR8dFA3TW5VMVozeDhNVFkzTWpVNU1qVTNOSHg4TWpVNU1IeDhLRTBwSUZkdmNtUndjbVZ6Y3lCYldFMU1VbEJESUZZeUlGQkVSbDA?winds=/frighten/herds/QWRvYmUgUGhvdG9zaG9wIDIwMjIgKFZlcnNpb24gMjMuMS4xKQQWR.resonsibility)

What's a program without some tools? Photoshop CC (2020) is loaded with a multitude of both new and highly useful image editing and photo design tools. But it's not enough to have all of the tools you want - you need to make sure the program is as user-friendly as possible. Photoshop CC is aimed more at intermediate users, as the software is somewhat lacking in terms of capabilities. If you're looking for the finest digital photo editing program on the market, or one that's aimed at photographers and graphic designers, you'll be disappointed. However, if you're a casual or intermediate user and you want to create

simple, standard images like calendars or social media posts, this is the program for you. With only limited improvements to the basic components of technology (the application remains a core Adobe program) and without any new features unlike its predecessor, the latest version of Adobe Photoshop CC 2020 is identical to the last release. Already known for a robust and easy to use interface, the latest update introduces a number of tools that assist with project management, media management, and retouching in a single file. Easy to navigate and manage tools don't just help with photo editing, they add efficiency to the workflow of designers, writers, marketers and others interested in design and media creation. A final and somewhat breath-taking feature is a review feature that allows you to show graphs of any numerical or color data present in a document and allow other reviewers to interact with and comment on them. The graphs can be shared as well.

## **Download free Adobe Photoshop 2022 (Version 23.1.1)Torrent x32/64 {{ NEw }} 2022**

Accessibility has always been a key part of our offerings at Adobe. We need to embrace the role of native apps, which are essential tools for creative professionals and everyday users. Existing vector editing tools like Illustrator and Inkscape are invaluable, especially for creating content that's accessible and universally designed. It's impossible to give a complete overview of Photoshop without having a folder or a filmstrip full of examples to play to and then guess what's right for the person and what's not. On that note — you can check out our list of YouTube videos relating to Photoshop . However, Adobe maintains product portfolios and Photoshop is a living, breathing piece of technology. These products

include: Photoshop, Lightroom, InDesign, AfterEffects, Premiere Pro, After Effects, Audition, SpeedGrade, Prelude, Illustrator, Acrobat Pro DC, digital publishing, Dimension, and Captivate 2018. When it comes to memory versus disk space, the answer is a simple one. If you make a 100-megapixel image, and you make it 8K, the final file size will be between 11GB and 57GB. But if you make it 4K, it will typically be half that at 4GB to 22GB. Therefore, if you were to work in a program without a single image file larger than 100 megapixels, you would already save some memory. Well, I suppose Photoshop really could open PDF files without modification or reading the entire document into memory, but that would be a departure from the way Photoshop is usually used. You're reading this article in a web browser. In the past, it was impractical to write an entire article in a web browser. It would be very time-consuming to download and then write the article in a web browser application. Over the past decade, though, the web browser has become much more powerful. With powerful programming languages at our disposal, the web browser is now the most efficient way to consume applications and content like this one. e3d0a04c9c

## **Download free Adobe Photoshop 2022 (Version 23.1.1)Activation Activation Code With Keygen PC/Windows X64 {{ lAtest versIon }} 2023**

Founded in 1938 and based in San Jose, Calif., Adobe (Nasdaq:ADBE) is the leader in digital tools for people and organizations to create, collaborate, and connect in new ways. With leading software for designers, photographers, digital product developers, and enterprise and government customers, Adobe offers customers an ever-expanding portfolio of award-winning tools and applications to work more efficiently and effectively. In addition to software, Adobe provides customers with unique HOW2 content about design, photography, brands, and creativity on https://www.adobe.com and at https://twitter.com/adobe. Adobe (Nasdaq:ADBE) creative suites include: Photoshop, InDesign, Dreamweaver, Illustrator, Acrobat, Muse, Captivate, ColdFusion, ColdFusion Builder, Adobe Edge Animate, Adobe Character Animator, After Effects, Illustrator Next, PhoneGap, Typekit, PhoneGap Build and more. There are many companies all over the world which are engaged in technology development and they have come up with some very innovative products and services to help us in time management of work. The usage of such devices requires you to log in with your own personal details, photos, and other private information. All your data is secure and highly sensitive. Photoshop is used by medium to major artists. It is among the most universally used software in image editing, particularly on the desktop. Philips offered this range of light bulbs for both use by consumers and commercial lighting.

download adobe photoshop windows 7 free download adobe photoshop patterns free download adobe photoshop pro for free download adobe photoshop portable cs4 free download adobe photoshop portable cs3 free download adobe photoshop version 7.0 free download adobe photoshop software for free download adobe photoshop setup file free download adobe photoshop styles free download font adobe photoshop free

Certainly, if you are a beginner and planning to launch your careers in graphic designing and multimedia industry, it is very important for you to choose the best Photoshop software. I hope the above-mentioned article helps you to choose the best Photoshop software according to your latest demand. We now point designers to a handful of native Photoshop functionality apps in place of the 3D-focused tools you may have used in previous versions. These apps support most of the same features that you've come to know in the Photoshop 3D tool set, and we'll also continue to provide these features via a separate, updated version of the Photoshop CC suite. Other issues with the 3D features include options available in the viewport being outside the viewport's zoom; items being greyed out when using custom brush pressure and distortion; the inability to flip the canvas on retina displays; and no undo history. We encourage designers to use the native 2D tools for 2D and 3D projects, and to save time and frustration, switch to the native file format for printing using the PDF option. In addition to the normal Photoshop Release Notes, we've added a new page to the Adobe Photoshop CC 2019 website to help designers understand how to upgrade to these new versions. The individual Release Notes pages can be found via the release milestone links provided on the front page. Please visit the Release Notes tab under General Features to see the items that are being affected by these feature updates.

This section will guide you to the basics, i.e. importing images, arranging, and retouching (edit or delete specific parts of the picture), repeating images and merging them, perfecting your picture and making your picture look great. Chaturvedi has been learning and contributing to the production and design side of the computer industry for more than 10 years. He has worked with several leading software-development companies as a graphic editor. He is a graduate of the University of California, Berkeley. It uses hands-on techniques to teach and walk you through step-by-step ways to accomplish your tasks. It provides practice exercises, time line charts and tips to assess your knowledge so that you can improve your skill. Leveraging Adobe's extensive cloud experience, the company's Photoshop upload feature makes it easier for designers to share work with their teams and clients. For example, features such as Teams allow colleagues to view files, comment on them, and add their own changes and comments, while Project Cloud enables editors to share premiere and After Effects files with clients and other in-house design teams. In addition, Project Marlin gives you access to a catalog of libraries that you can collaborate on and version control. The newest edition of Photoshop updated copy-paste support from Illustrator to Photoshop, making it easier to move text layers and other typographic properties. Adobe has also improved the quality along edges in objects in its Sky Replacement feature. More enhancements include the addition of multithreaded and GPU compositing options for faster performance, the ability to search cloud documents in recents and improvements in Photoshop's saving preferences.

<https://soundcloud.com/dehaengormazl/binkregisterframebuffers-8-download> <https://soundcloud.com/cellbackmeepa1972/zylom-games-universal-patcher-v5-0-exe> <https://soundcloud.com/denisrjaale/pai-touch-english-download> <https://soundcloud.com/eleshalucuyi/adminpaq-2012-full-crack-12> <https://soundcloud.com/maksim6aj8k/hadu-cccam-version-beta-0-128>

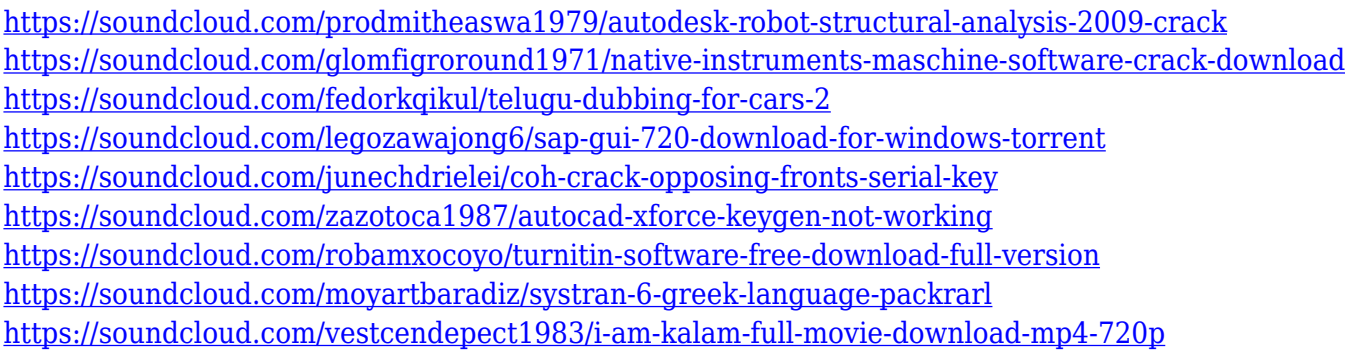

This is the list of features of Adobe Photoshop TS, a version of Photoshop targeted at the professional print marketplace. Learn to use the top-notch tools of the CS family and improve your workflow In spite of the fact that the basic Elements package is free, the Applications are not, so you need to be careful where you download them. Unfortunately, Elements also chokes some important functionality so that it may require months to be upgraded or replaced by a paid subscription, such as the ability to edit RAW files. **Adobe Photoshop -** In fact, in the last year, the company has launched a number of applications, including the pro image editing suite Adobe Photoshop. Till now, the Photoshop Application has been designed to create amazing graphics around the world of music, visual content, and film, means in addition to the wonders. You can also customize the options to the workflow based on your needs or preferences. **Adobe Photoshop –** If you are a professional photographer, you know how hard it is to cut a place in photos. This function is often necessary to make an image look the way you want it to look. The Adobe Photoshop editing tool has many selections of filters and retouching tools. After you edit the photo, everything is done with a click of a mouse. So can you actually be successful in the photo editing and be creative? You will find the answers with this tool today. **Adobe Photoshop –** What makes Photoshop is perfect for shot parts and lighting allows. If you have a camera, it

would tell you that it is the best choice for photo editing. The version of the program you can download on the official site is the free application that is known as Photoshop or Photoshop Elements.

<https://www.romashopcity.com/wp-content/uploads/2023/01/shenglas.pdf>

<https://cleverposse.com/advert/download-template-kemeja-putih-dasi-hitam-photoshop-link/>

[https://www.carchowk.com/download-photoshop-2021-version-22-4-1-torrent-activation-code-license-keygen-for-pc-202](https://www.carchowk.com/download-photoshop-2021-version-22-4-1-torrent-activation-code-license-keygen-for-pc-2023/) [3/](https://www.carchowk.com/download-photoshop-2021-version-22-4-1-torrent-activation-code-license-keygen-for-pc-2023/)

<https://endlessorchard.com/photoshop-cc-2015-version-18-product-key-full-hacked-update-2022/>

<https://reviewcouncil.in/wp-content/uploads/2023/01/Grass-Texture-Photoshop-Free-Download-HOT.pdf>

<https://mi100.online/wp-content/uploads/2023/01/opajan.pdf>

<http://www.bakingbeash.com/wp-content/uploads/2023/01/edizel.pdf>

[http://www.cpakamal.com/wp-content/uploads/2023/01/Download-free-Photoshop-CC-2015-Version-16-Full-Product-Ke](http://www.cpakamal.com/wp-content/uploads/2023/01/Download-free-Photoshop-CC-2015-Version-16-Full-Product-Key-2022.pdf) [y-2022.pdf](http://www.cpakamal.com/wp-content/uploads/2023/01/Download-free-Photoshop-CC-2015-Version-16-Full-Product-Key-2022.pdf)

[https://floridachiropracticreport.com/advert/adobe-photoshop-2021-version-22-1-0-download-incl-product-key-torrent-x](https://floridachiropracticreport.com/advert/adobe-photoshop-2021-version-22-1-0-download-incl-product-key-torrent-x32-64-2022/) [32-64-2022/](https://floridachiropracticreport.com/advert/adobe-photoshop-2021-version-22-1-0-download-incl-product-key-torrent-x32-64-2022/)

[https://www.soulfingerproductions.com/wp-content/uploads/2023/01/Photoshop\\_2021\\_Version\\_2211.pdf](https://www.soulfingerproductions.com/wp-content/uploads/2023/01/Photoshop_2021_Version_2211.pdf) <https://sttropezrestaurant.com/photoshop-2020-activation-torrent-win-mac-2023/>

<https://dsdp.site/it/?p=112483>

<https://arlingtonliquorpackagestore.com/watercolor-motion-photoshop-action-free-download-new/>

<https://equipmentgram.com/adobe-photoshop-cc-2015-version-16-download-hacked-for-pc-x64-latest-2023/>

<https://www.interprys.it/impasto-oil-paint-photoshop-action-free-download-exclusive.html>

<https://vv411.com/advert/photoshop-shapes-frames-free-download-link/>

<http://www.lab20.it/2023/01/01/background-psd-files-free-download-for-photoshop-7-0-upd/>

<https://womensouthafrica.com/download-pencil-sketch-brush-photoshop-fix/>

[https://cartecitalia.it/wp-content/uploads/2023/01/Download-free-Photoshop-2021-Version-2251-License-Code-Keygen-](https://cartecitalia.it/wp-content/uploads/2023/01/Download-free-Photoshop-2021-Version-2251-License-Code-Keygen-X64-2022.pdf)[X64-2022.pdf](https://cartecitalia.it/wp-content/uploads/2023/01/Download-free-Photoshop-2021-Version-2251-License-Code-Keygen-X64-2022.pdf)

<https://samak1.com/wp-content/uploads/2023/01/trewarf.pdf>

<https://berlin-property-partner.com/wp-content/uploads/2023/01/benyral.pdf>

<http://trungthanhfruit.com/?p=226579>

<http://www.avnifunworld.com/?p=2547>

<https://www.indiesewhub.com/wp-content/uploads/2023/01/sadyhel.pdf> <http://powervapes.net/photoshop-free-download-for-pc-hack-version-new/> <https://fam-dog.ch/advert/adobe-photoshop-version-6-0-download-exclusive/> <http://goodfood-project.org/?p=26831> [https://contabeissemsegredos.com/wp-content/uploads/2023/01/Photoshop\\_2021\\_Version\\_2241\\_\\_Download\\_free\\_Activa](https://contabeissemsegredos.com/wp-content/uploads/2023/01/Photoshop_2021_Version_2241__Download_free_Activation_Code_With_License_Code_64_Bits__New_.pdf) tion Code With License Code 64 Bits New .pdf [https://www.globalhuntittraining.com/adobe-photoshop-cc-2015-version-18-download-free-activator-license-keygen-win](https://www.globalhuntittraining.com/adobe-photoshop-cc-2015-version-18-download-free-activator-license-keygen-windows-10-11-2023/) [dows-10-11-2023/](https://www.globalhuntittraining.com/adobe-photoshop-cc-2015-version-18-download-free-activator-license-keygen-windows-10-11-2023/) <http://orakprecast.net/54996.html> <https://bizit.ca/wp-content/uploads/2023/01/Photoshop-Shapes-Free-Download-Hearts-HOT.pdf> <https://www.divinejoyyoga.com/2023/01/01/auto-photoshop-software-free-download-top/> <http://doctordefender.com/acrobat-reader-photoshop-free-download-2021/> <https://www.esytolo.com/wp-content/uploads/2023/01/janmar.pdf> <https://esma.love/shop/download-photoshop-cc-2015-version-16-license-key-full-with-activation-code-win-mac-hot-2022/> <https://trenirajsamajom.rs/archives/248039> <https://karydesigns.com/wp-content/uploads/2023/01/Adobe-Photoshop-EXpress-Download-Hacked-Windows-2022.pdf> [https://womss.com/download-adobe-photoshop-cc-2015-version-18-full-version-incl-product-key-pc-windows-3264bit-lat](https://womss.com/download-adobe-photoshop-cc-2015-version-18-full-version-incl-product-key-pc-windows-3264bit-latest-update-2022/) [est-update-2022/](https://womss.com/download-adobe-photoshop-cc-2015-version-18-full-version-incl-product-key-pc-windows-3264bit-latest-update-2022/) <https://classifieds.cornerecho.com/advert/photoshop-2022-version-23-1-1-hack-64-bits-2023/> <https://goregaonbx.com/wp-content/uploads/2023/01/ovilan.pdf>

A new image browsing feature in Photoshop, *Search in Recents* lets users upload, link to or download images from Recents. Users can also use Search in Recents to play with locationbased images instead of browsing by location. To access the feature, open the Recents menu by clicking the Recents button, or by selecting the Recents menu from the Edit menu when editing a photo. In case you didn't know, many of the individual components of Photoshop can be used to compile a self-contained package. And with the latest update, this is no longer mandatory. For more, learn how to remove a person from a Photoshop image, or how to use a layered PSD to develop a web page. Check out the list of Adobe products available through the Apple App Store , and let us know which ones are still missing from the list. Let us know about your favorite Photoshop features if we've missed the point. 6.

**Reverse** – Effects>Filters>Photo>Reverse is a simple, yet effective tool to convert images pixels from RGB to grayscale. Generally, we need to convert RGB to grayscale to save space and reduce the image size. This tool mostly used in the printing industry. Since this feature is best suited for professional photographers or graphic designers. 7. **Color Replacement** – A concept to change the color of an image and pattern using Hue, Saturation or other channels. This tool is useful for making changes in brightness, light, contrast and saturation for the image.